# **acSELerator QuickSet®**

# Software SEL-5030

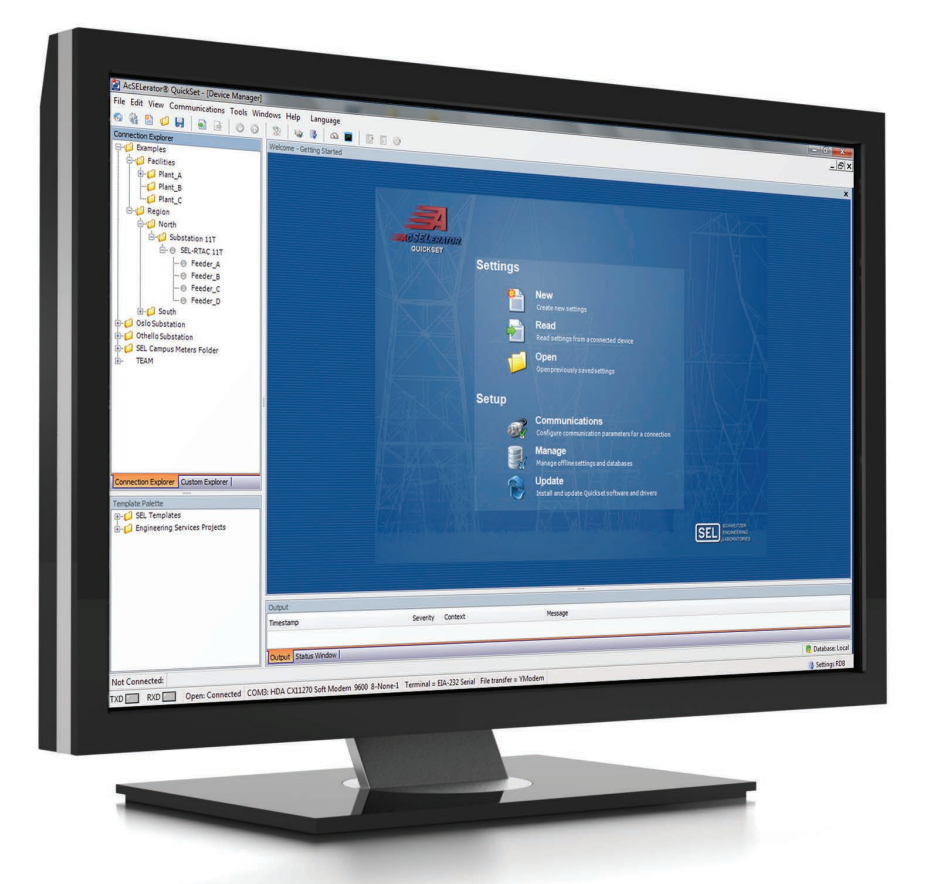

Configure dispositivos com rapidez e facilidade para fins de proteção, medição e monitoramento do sistema elétrico

- Crie projetos de dispositivos ou sistemas com confiança, através de ferramentas avançadas de visualização e gerenciamento.
- Aumente a produtividade e melhore a colaboração para vários usuários com um repositório centralizado de informações do dispositivo.
- Simplifique seu fluxo de trabalho, personalizando e escolhendo ferramentas relevantes que funcionam da maneira desejada.

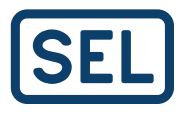

# Visão geral do produto

O software acSELerator QuickSet SEL-5030 é uma ferramenta de software distribuída gratuitamente para que engenheiros e técnicos configurem de forma rápida e fácil dispositivos para proteção, medição e monitoramento dos sistemas de potência. O QuickSet é um componente da FAMÍLIA DE SOFTWARES acSELerator, que ajuda você a trabalhar com mais eficiência e gerenciar processos, fornecendo um conjunto comum de ferramentas que melhoram o comissionamento e a colaboração.

Com recursos avançados de visualização e gerenciamento, o QuickSet oferece a flexibilidade de configurar com confiança um único dispositivo ou projetar um sistema inteiro. Você pode criar e editar configurações, projetar lógicas e modelos gráficos e acessar outras ferramentas para ajudá-lo a organizar e comissionar dispositivos em seu sistema. Templates para proteção, controle, medição, automação e SCADA facilitam o desenvolvimento e a aplicação de normas de engenharia.

Com uma variedade de ferramentas e plug-ins personalizáveis, o QuickSet opera como você, integrando-se perfeitamente a seu fluxo de trabalho para melhorar a produtividade.

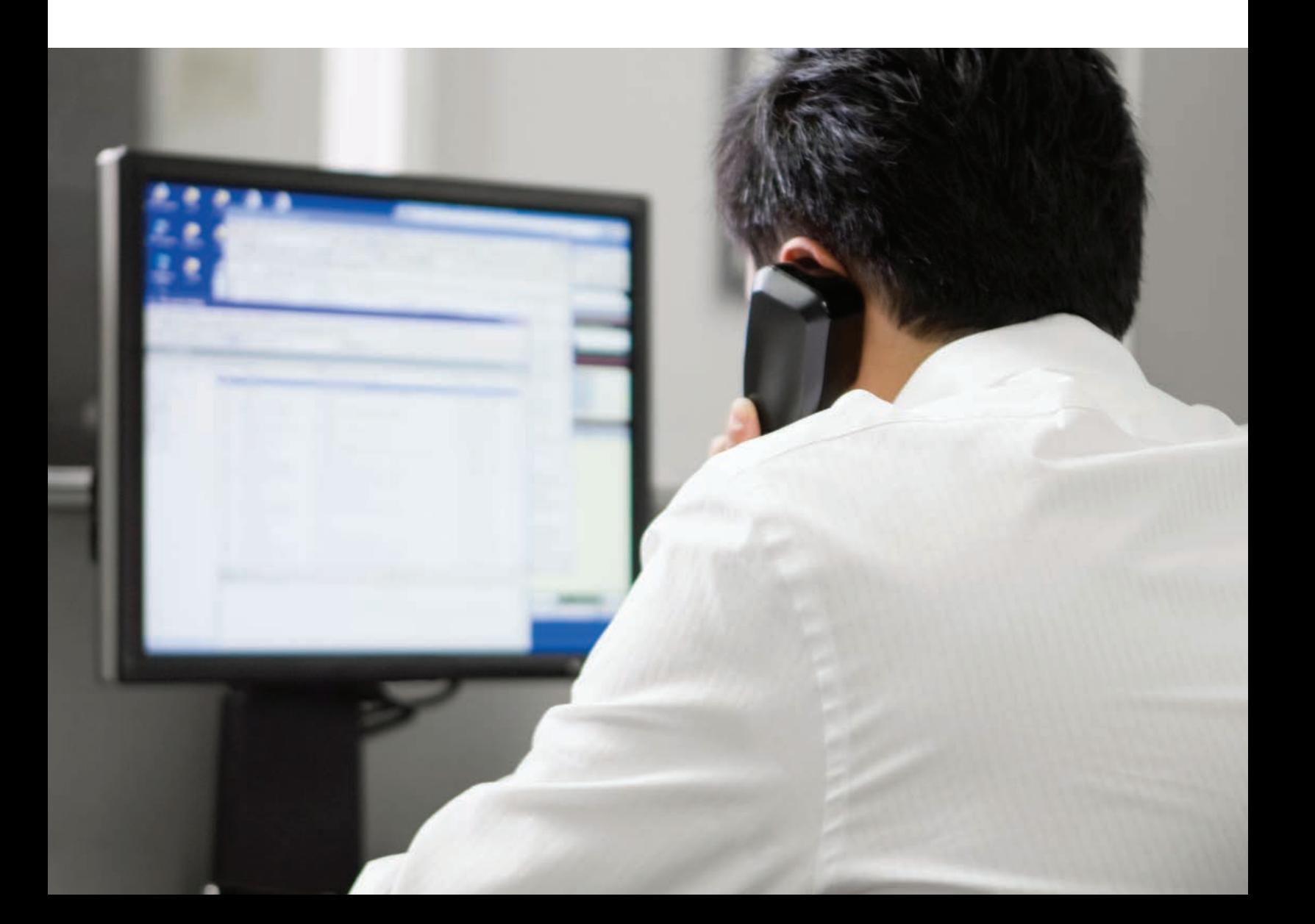

# **Simplifique seu fluxo de trabalho**

O QuickSet é construído em torno do conceito de uma caixa de ferramentas. As ferramentas de que você precisa são fáceis de acessar e usar, mas não atrapalham sua interface de usuário quando você não as deseja. Uma variedade de plug-ins e drivers estão disponíveis para expandir os recursos do QuickSet; basta instalar as ferramentas de que você precisa conforme necessidade. Você pode estruturar o espaço de trabalho no QuickSet em torno de como você trabalha e o que precisa realizar.

Dispositivos e configurações são organizados em um layout familiar de árvore de exploração que pode ser facilmente personalizado. Um fluxo de trabalho com guias facilita o trabalho em mais de um dispositivo ao mesmo tempo e alterna rapidamente entre eles. Copie e cole, arraste e solte – todas as funções esperadas e atalhos de teclado estão disponíveis para tornar sua tarefa o mais eficiente possível.

O QuickSet oferece uma solução poderosa e completa para configuração e instalação de dispositivos. O software simplifica a movimentação de projetos de sistemas e configurações de dispositivos de sua mesa para a operação. Depois de instalar seus dispositivos, você pode fornecer recuperação automatizada e análise avançada de dados do sistema de potência com o software acSELerator Team® SEL-5045, uma ferramenta de software licenciada que você instala e configura no QuickSet.

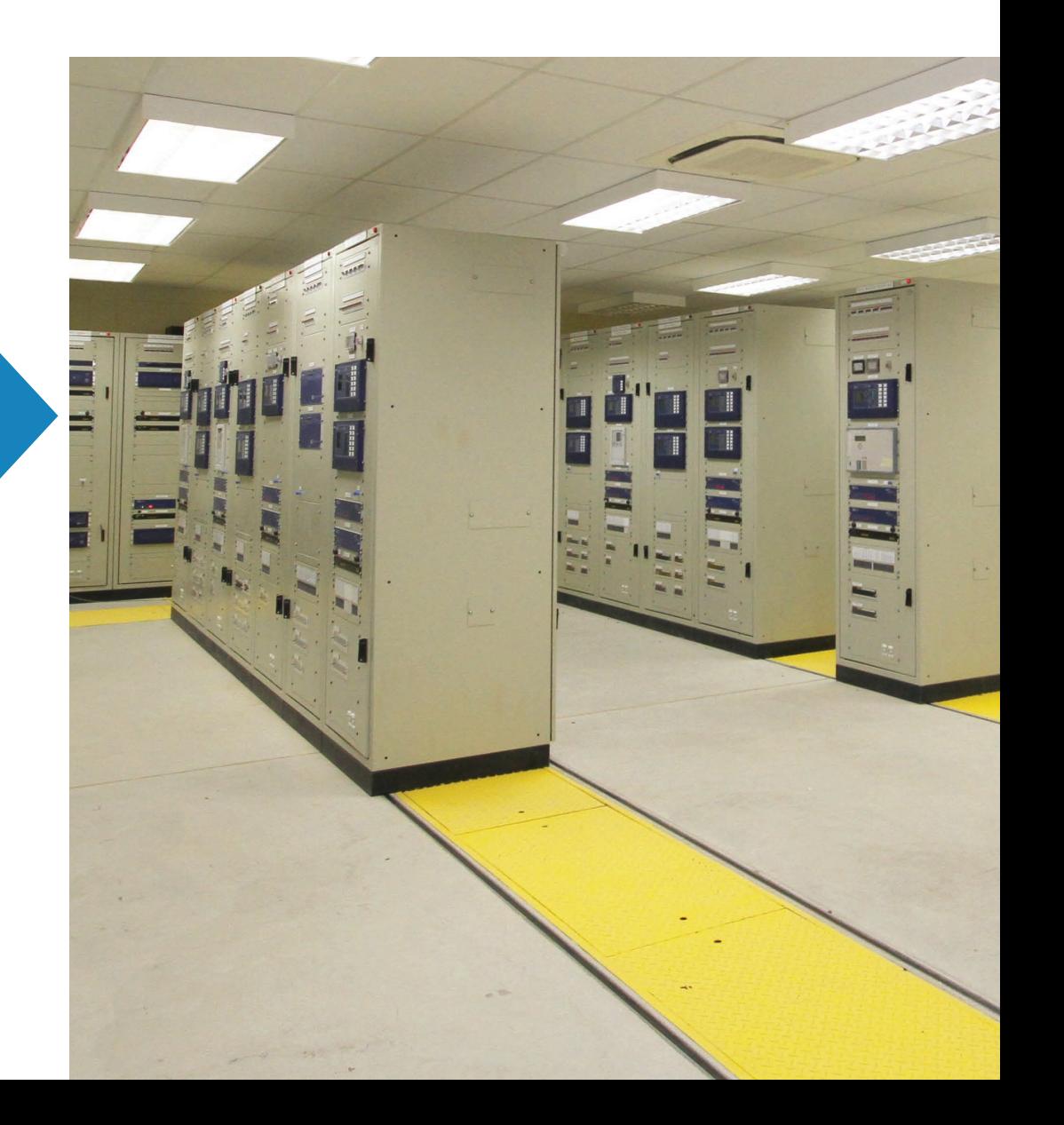

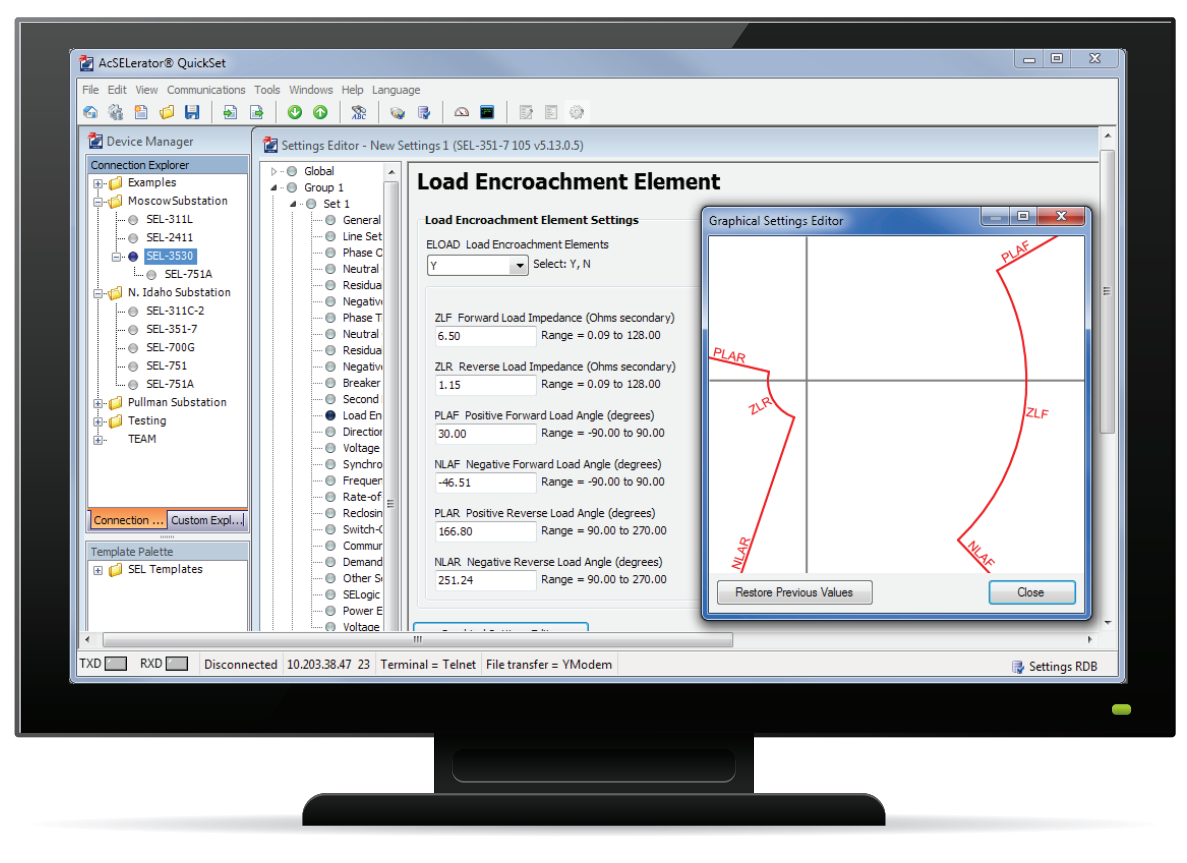

#### Editor de configurações gráficas

# Projete e organize as configurações do dispositivo

A SEL projeta dispositivos completos para fornecer flexibilidade para uma variedade de aplicações. Sendo assim, existem inúmeras configurações personalizáveis disponíveis durante o processo de configuração. O QuickSet simplifica muito a configuração e o gerenciamento do ciclo de vida para vários modelos e versões de dispositivos.

As configurações são apresentadas em grupos lógicos, facilitando a identificação rápida de parâmetros específicos. Você pode implementar suas alterações com confiança – o QuickSet ajuda você a economizar tempo e evitar erros, verificando automaticamente cada configuração e sinalizando parâmetros que estão fora do intervalo ou não são permitidos. Com o QuickSet, você pode desenvolver configurações offline com ferramentas de configuração de fácil utilização e, em seguida, conectar-se a seus dispositivos para transferir configurações e monitorar o desempenho.

Com todos os seus dados de configuração em um só lugar, é fácil gerenciar vários dispositivos em uma organização. Você pode trabalhar com mais eficiência, associando os comentários do usuário às configurações do dispositivo e gerando relatórios personalizados para exportar as informações das configurações. O QuickSet foi projetado para se integrar perfeitamente a seu fluxo de trabalho.

#### Device Manager

A ferramenta Device Manager (Gerenciador de dispositivos) no QuickSet aumenta a produtividade, ajudando você a organizar todas as informações relevantes de seu dispositivo em um local centralizado. Os dispositivos são organizados em uma árvore padrão de exploração de arquivos para facilitar a visualização. O QuickSet compila definições de configuração, dados de eventos, comunicações, documentos, perfis de segurança e informações de aplicativos para que você possa acessar rapidamente os dados necessários. As opções de personalização oferecem a flexibilidade de organizar seu sistema para preencher suas necessidades, enquanto o gerenciamento integrado de contas de usuário mantém suas configurações seguras.

O Device Manager também é o ponto de integração do Team, que coleta e armazena automaticamente os dados de medição e eventos dos dispositivos configurados. O Team fornece visualização avançada e análise desses dados com ferramentas poderosas, como um visualizador de linha do tempo e visualizador de Sequência de Eventos. Como o Team é configurado na interface familiar do QuickSet, todas as ferramentas de gerenciamento de dispositivos de que você precisa estão em um único local, reduzindo a curva de aprendizado e aumentando a eficiência.

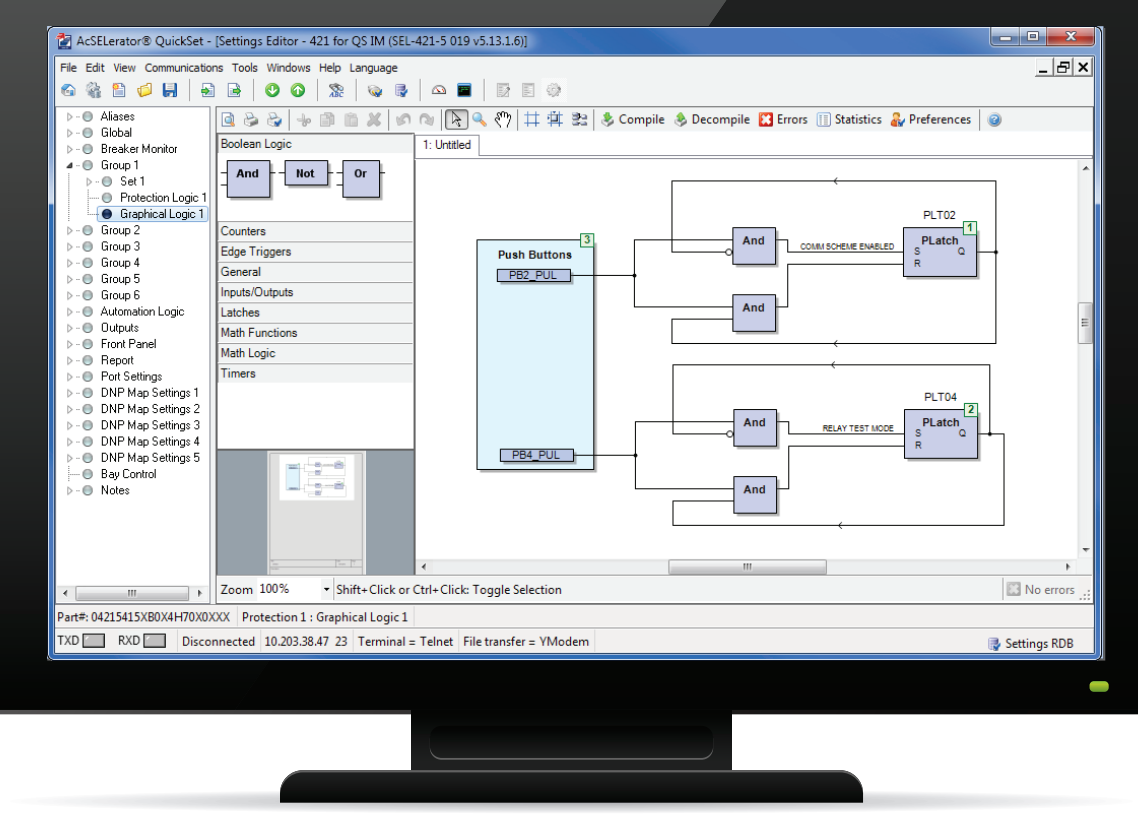

Graphical Logic Editor (GLE)

#### Device Management for Workgroups

Aumente a eficiência das tarefas e economize tempo para você e sua equipe de trabalho com o recurso licenciado QuickSet Device Management for Workgroups. Ter um banco de dados centralizado que pode ser acessado com segurança por vários usuários significa que você pode projetar, comissionar e operar a partir de vários computadores em sua rede. Os usuários sempre podem estar cientes do estado atual de um projeto e podem contribuir com ele usando ferramentas QuickSet para comparações de configurações, arquivamento de versões de configurações personalizadas, adições ou alterações de configuração de dispositivos eletrônicos inteligentes (IED) e todos os outros recursos do Device Manager.

#### QuickSet GLE

Para tornar o projeto de lógicas personalizadas ainda mais fácil, o GLE fornece uma interface de desenho assistido por computador (CAD) intuitiva para desenvolver a lógica do dispositivo em um formato semelhante aos diagramas de blocos de funções da norma IEC 61131. Você pode simplificar a configuração lógica em relés compatíveis com ferramentas de arrastar e soltar, a fim de criar diagramas e equações de controle SELogic® específicas para sua aplicação. Salvar ou imprimir os diagramas de blocos de funções fornece um registro de engenharia permanente dos projetos lógicos.

#### Editor de configurações gráficas

Para acomodar as preferências do usuário e tornar suas alterações mais aparentes, o editor de configurações gráficas fornece uma representação visual de seus valores. Esse editor mostra os

movimentos gráficos correspondentes à medida que você insere suas alterações de configuração nas caixas de diálogo.

#### Templates de Projeto QuickSet

Empregue com rapidez e confiança dispositivos novos e existentes, distribuindo templates de projeto QuickSet, para uma configuração consistente e menores tempos de configuração. Você pode criar modelos personalizados para fixar configurações de forma que correspondam a seus padrões ou para bloquear e ocultar configurações não utilizadas. Isso simplifica novas instalações e ajuda a evitar erros de entrada.

Cada modelo consiste em um arquivo de configurações do dispositivo, equações de modelos de projeto e configurações de modelos com rótulos e comentários personalizados. Se seu sistema tiver vários dispositivos do mesmo tipo, você pode aplicar um template de projeto para definir e bloquear todas as configurações que permanecerão constantes nos equipamentos. O modelo limita a modificação das configurações para aquelas que você determinar que irão variar entre os dispositivos. Também é possível criar um intervalo personalizado para cada configuração para limitar os valores de entrada aceitáveis com base em suas necessidades.

Além disso, o QuickSet oculta configurações não utilizadas para minimizar a sobrecarga de informações e evitar alterações desnecessárias. Com menos configurações para se editar, você pode economizar tempo de configuração, ao mesmo tempo em que mantém os padrões de sua organização e reduz a probabilidade de erros.

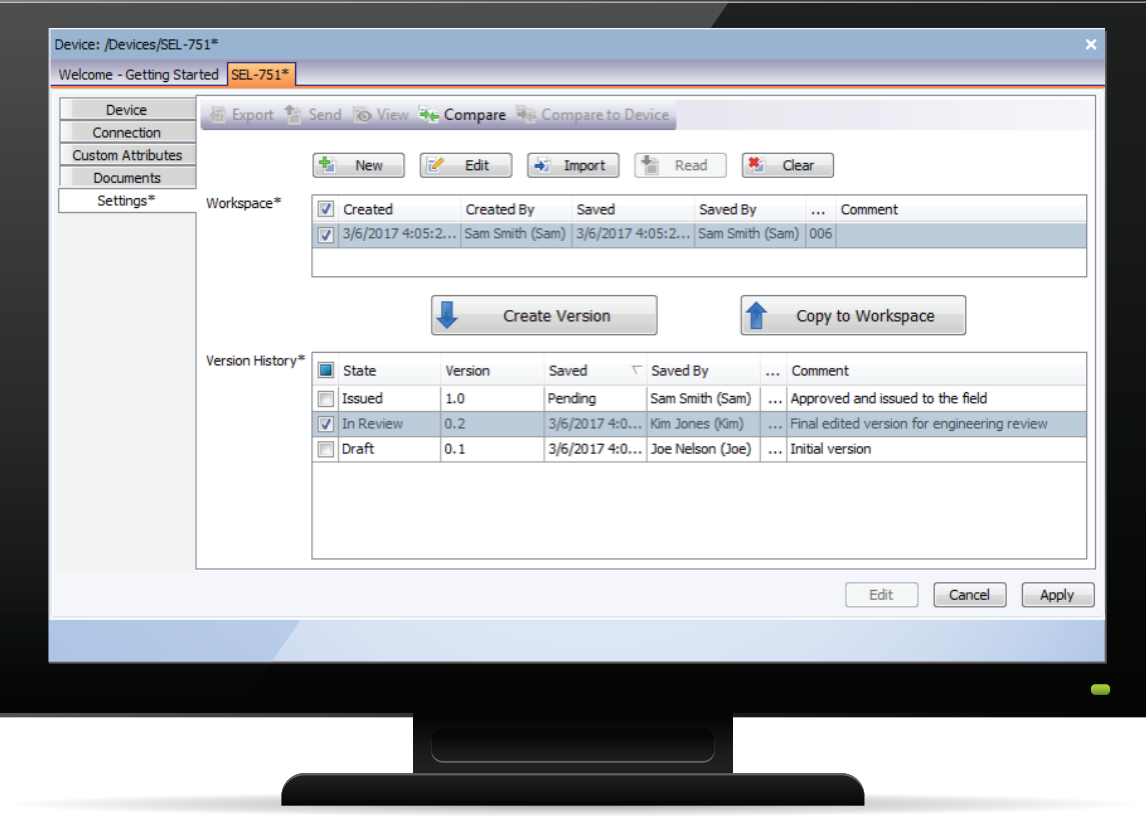

Fluxos de trabalho de engenharia e gerenciamento de versões

# Aumente a produtividade

Além do gerenciamento de configurações, o QuickSet oferece uma variedade de ferramentas para simplificar a análise do sistema e melhorar seu desempenho.

### Firmware Loader

Economize tempo com um gerenciamento automatizado de firmware que seja rápido e simples. Um firmware atualizado é importante para garantir que você tenha os mais recentes padrões de proteção em um setor em constante evolução. O firmware loader facilita o upgrade ou o downgrade de firmware em dispositivos conectados, mantendo as configurações do dispositivo.

### Relatórios

Integre perfeitamente os dados do QuickSet ao fluxo de trabalho da sua empresa com ferramentas de relatórios personalizáveis. Você pode projetar, salvar e exportar dados para o Microsoft® Excel® , HTML ou formatos de texto. Durante a configuração, o QuickSet fornece uma ampla variedade de templates de folhas para comportar o aumento da necessidade de documentação de forma personalizada.

### Fluxos de trabalho de engenharia e gerenciamento de versões

Os departamentos de engenharia geralmente têm um processo para criar, acompanhar, aprovar e implementar diferentes versões das configurações de um IED. O Device Manager inclui ferramentas simples para habilitar seu fluxo de trabalho de engenharia diretamente na ferramenta de rastreamento de versão. Além disso, você pode usar o histórico de versões para registrar e analisar todas as versões anteriores das configurações. Ao selecionar uma ou mais versões históricas e as configurações atuais do IED, você pode analisar visualmente todas as diferenças de configuração usando a ferramenta de comparação. Ter todas as versões impecavelmente organizadas no banco de dados do acSELerator economizará tempo e melhorará a precisão de todas as tarefas de auditoria e relatórios.

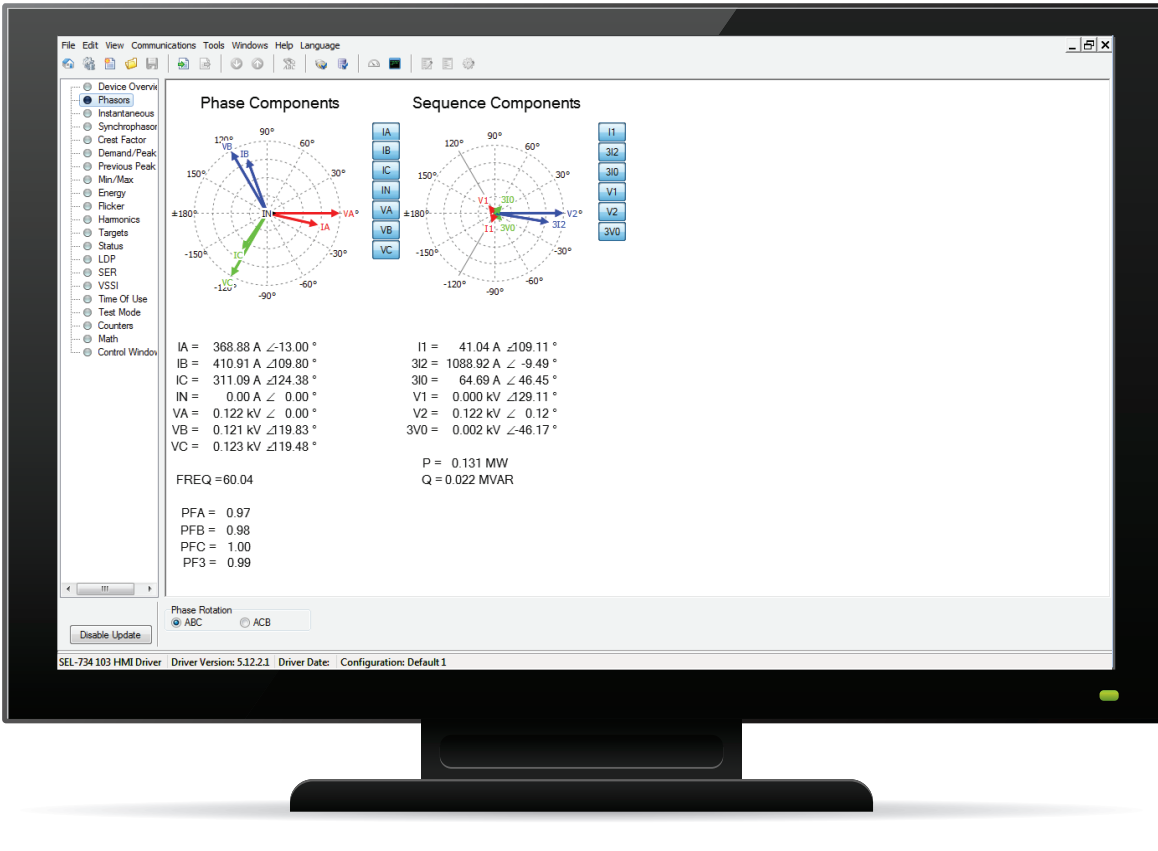

IHM QuickSet

### Ferramentas de comparação, conversão e mesclagem

Corrija vários arquivos de configurações usando as ferramentas de comparação, conversão e mesclagem incluídas. Durante o comissionamento, comparar configurações com valores novos, antigos ou modificados é algo que requer muito esforço. O QuickSet ajuda a reduzir esse trabalho, identificando rapidamente quais valores são diferentes. Você pode converter apenas as configurações desejadas, editar qualquer configuração diretamente na visualização de comparação ou mesclar os arquivos e aceitar quaisquer alterações nas configurações.

### IHM personalizável

Obtenha dados pertinentes do dispositivo local ou remotamente com a IHM personalizável. As atualizações automáticas em tempo real fornecem informações visuais rápidas e eliminam a necessidade de se inserir linhas de comando. Você pode visualizar o status operacional ou o histórico conforme sua conveniência e fazer os ajustes necessários. Uma representação gráfica de informações digitais e analógicas permite verificar e analisar o desempenho do dispositivo. As IHM são específicas para cada dispositivo.

# Soluções adicionais de software da SEL

As soluções adicionais de software da SEL auxiliam no projeto, comissionamento, monitoramento e análise de seu sistema.

## acSELerator Team

Automatize a coleta e a geração de relatórios de dados do sistema elétrico de vários dispositivos para um local centralizado, a fim de facilitar o acesso. Com o Team, os engenheiros e técnicos podem monitorar continuamente um sistema inteiro e coletar rapidamente dados de eventos e medição. O Team se integra ao QuickSet através do Device Manager, fornecendo todas as ferramentas necessárias para gerenciamento e monitoramento de dispositivos em uma interface conveniente.

# Software acSELerator Architect® SEL-5032

Configure e documente facilmente as comunicações IEC 61850 entre dispositivos de vários fornecedores.

# Software acSELerator RTAC® SEL-5033

Configure o Controlador de Automação em Tempo Real (RTAC) SEL e sua família de produtos. Você pode criar projetos, inserir e configurar diversos protocolos, mapear tags, elaborar programas lógicos e compartilhar configurações entre dispositivos instalados de forma semelhante.

## Software ACSELERATOR Diagram Builder<sup>™</sup> SEL-5035

Crie telas de IHM personalizadas com base na web e telas de controle para o RTAC e SEL-2240 Axion® . Você pode visualizar rapidamente os dados no projeto e durante o tempo de execução.

### Software acSELerator Analytic Assistant® SEL-5601

Analise relatórios de eventos usando oscilógrafos e diagramas vetoriais. Você pode comparar eventos com sincronização de tempo combinando arquivos de eventos.

### SEL Compass®

Mantenha seus softwares, drivers e outros documentos importantes da SEL atualizados. Uma interface de fácil utilização que permite que você baixe atualizações diretamente para seu computador no horário que você escolher. Você pode instalar novos drivers de dispositivo diretamente da web e compartilhar arquivos baixados internamente em toda a rede de sua empresa.

# Especificações

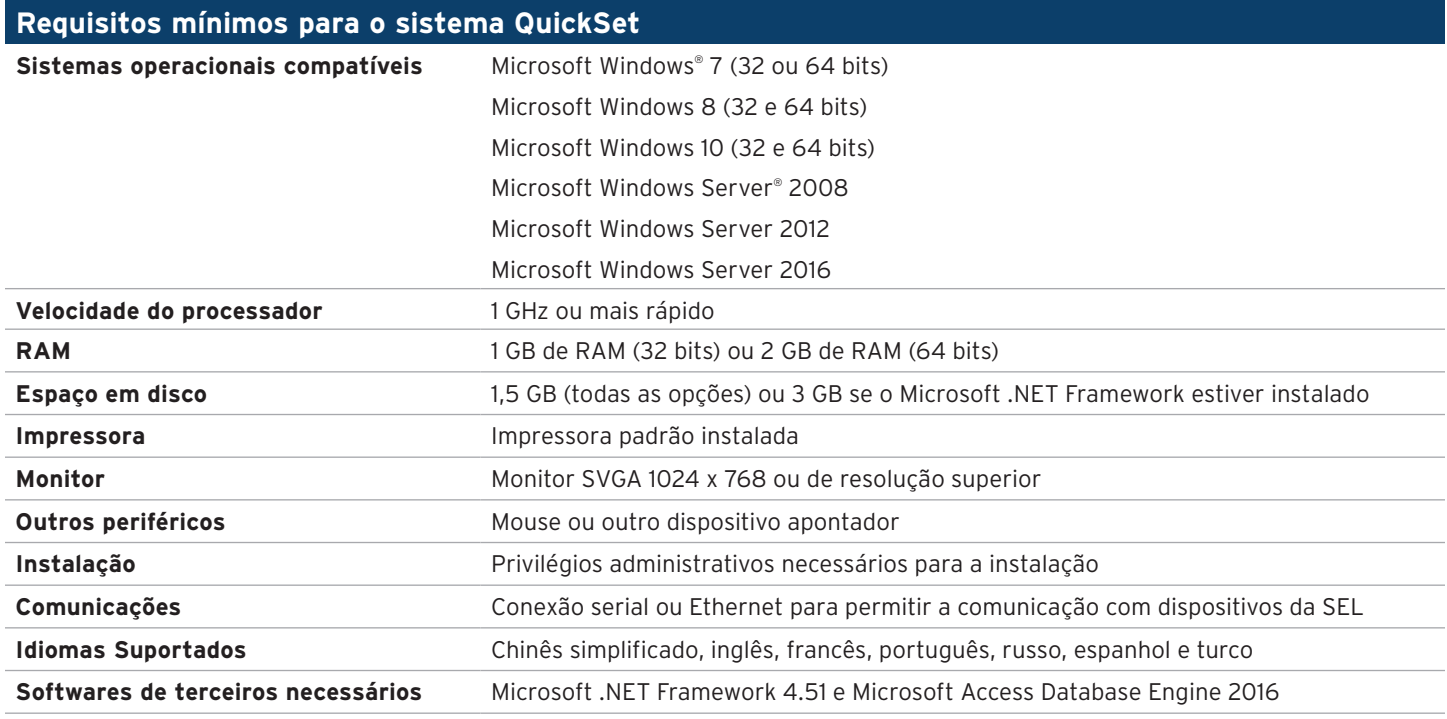

#### **ISELI** SCHWEITZER ENGINEERING LABORATORIES

Tornando a Energia Elétrica Mais Segura, Mais Confiável e Mais Econômica +55 (19) 3518.2110 | vendas@selinc.com | selinc.com/pt

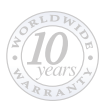